# **Analyse und Optimierung eines Leistungsfilters in einer Kfz-Komponente**

Dr.-Ing. Uwe Neibig, Robert Bosch GmbH, Abteilung AE/EMC1, Stuttgart

### **1. Einleitung**

In einer Kfz-Leistungselektronik dient ein Tiefpassfilter dazu, das Störspektrum des Schaltwandlers zum 12-V-Bordnetz auf den zulässigen Wert zu begrenzen. Topologie und Bauraum des Filters sind bei möglichst minimalen Kosten vorgegeben. Der vorhandene erste Filterentwurf erfüllt nicht die im 50-Ω-System geforderte hohe Filterdämpfung, die sich aus den zulässigen Grenzwerten der Störspannung auf dem 12-V-Bordnetz und dem Störspektrum des Schaltwandlers am Filtereingang ableiten lässt. Mit Simulationen sollte die Filterdämpfung berechnet, die Ursache für die unzureichende Dämpfung analysiert und schließlich optimiert werden.

## **2. Aufgabe**

Bild 1 zeigt das Blockschaltbild der Kfz-Leistungselektronik. Ein DC/DC-Konverter, der mit einem Schaltwandler realisiert ist, verbindet das konventionelle 12-V-Kfz-Bordnetz mit dem Hochspannungs-Bordnetz, das den elektrischen Zusatzantrieb speist. Das hier betrachtete Niedervolt-Filter befindet sich zwischen dem 12-V-Ausgang des DC/DC-Konverters und dem 12-V-Bordnetz.

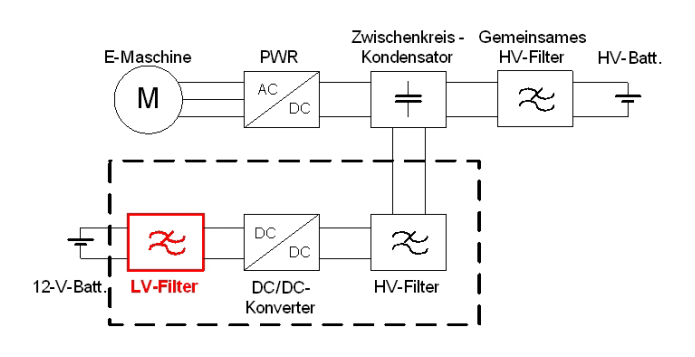

**Bild 1:** Blockschaltbild der Kfz-Leistungselektronik

Die Dämpfung des Niedervolt-Filters sollte in einem Frequenzbereich von 10 kHz bis 250 MHz berechnet werden, der die DAB-Frequenzen im Rundfunkband III (174 bis 230 MHz) einschließt. Dabei war eine relativ hohe Genauigkeit gefordert, um bei der Optimierung keine möglicherweise unnötig hohe Filterdämpfung und damit verbundenen höheren Kosten zu entwickeln. Die Erfahrung zeigt, dass nur eine dreidimensionale (3D) elektro-dynamische Feldsimulation diese Genauigkeit liefert. Diese bildet nämlich alle parasitären Effekte ab, nicht nur die der konzentrierten Bauelemente, die sich beispielsweise durch RLC-Ersatzschaltbilder in einer Netzwerk-Simulation gut modellieren ließen. Dennoch sollte eine Netzwerk-Simulation nicht grundsätzlich ausgeschlossen werden, sondern dann eingesetzt werden, wenn sich ein geeignetes Ersatzschaltbild aufstellen lässt. Netzwerk-Simulationen benötigen nämlich deutlich kürzere Rechenzeiten als 3D-Feldsimulationen und eignen sich daher besser für Parameter-Studien, die für die Analyse und Optimierung des Filters notwendig sein sollten.

#### **3. Modellierung**

Bei der Modellierung wurde vereinfachend angenommen, dass sich alle Filter-Bauelemente linear verhalten. Dies trifft besonders auf die Induktivitäten zu, durch die ja der hohe Nutzstrom fließt. Wie bei S-Parameter-Messungen mit einem Netzwerkanalysator wurde also Kleinsignal-Betrieb verwendet und davon ausgegangen, dass der Nutzstrom das Kernmaterial der Filter-Induktivitäten nicht in die Sättigung treibt.

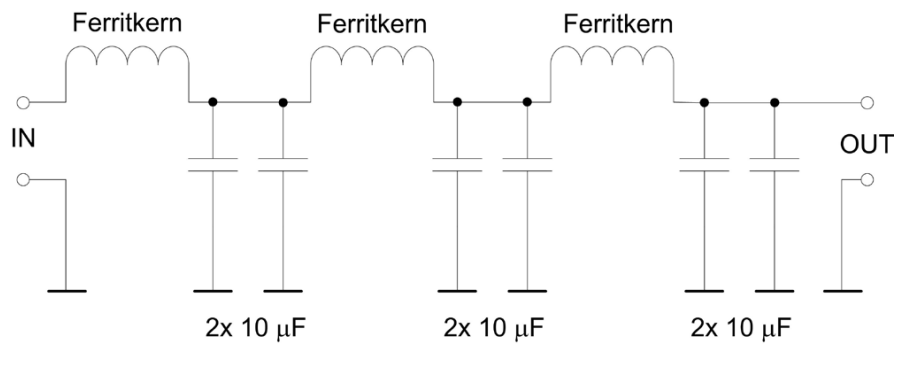

**Bild 2:** Schaltplan des Filters

In Bild 2 ist der Schaltplan des Filters dargestellt. Es handelt sich um ein dreistufiges Tiefpassfilter aus drei identischen LC-Stufen. Ein Ferritkern, durch den der positive Leiter der Betriebsspannung führt, bildet die Längsinduktivität, während zwei parallel geschaltete Folien-Kondensatoren von jeweils 10 µF die Querkapazität zur Masse darstellen.

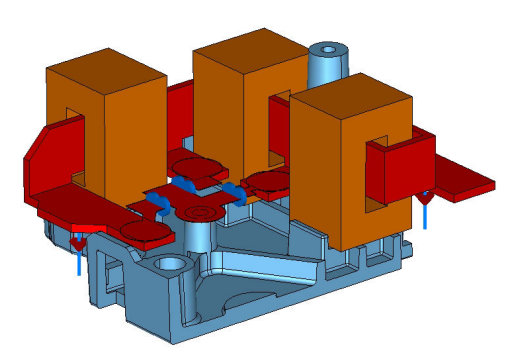

**Bild 3:** 3D-Modell des Filters in MWS

Bild 3 zeigt das 3D-Filtermodell im verwendeten Simulations-Programm Microwave Studio (hier mit MWS abgekürzt) der Firma CST AG. MWS berechnet numerisch die elektro-dynamische Feldverteilung auf einer diskretisierten Gitterstruktur eines 3D-Modells. Ein Import der Konstruktionsdaten, die als so genannte CAD-Datei (Computer Aided Design) vorlagen, erlaubte eine vergleichsweise einfache Modellerstellung in MWS.

Die Filter-Induktivitäten wurden wegen ihrer räumlichen Ausdehnung und möglichen Verkopplungen geometrisch modelliert. Dazu wurde der vom Hersteller des Ferritkerns verfügbare Frequenzgang der komplexen Permeabilität <sub>kr</sub> des Kernmaterials verwendet. Für die vergleichsweise geometrisch kleinen Filter-Kondensatoren hingegen genügte die Modellierung mit konzentrierten Bauelementen. Diese bestehen aus einem RLC-Serienschwingkreis, dessen Werte so gewählt wurden, dass sie den gemessenen Impedanz-Frequenzgang eines Kondensators gut nachbilden.

Ein Eingangs- und Ausgangs-Tor gegen die Massefläche und mit einer Bezugsimpedanz von 50 Ω schließen das Filter ab, ähnlich wie im Messaufbau, der für die Vergleichsmessungen mit einem Netzwerkanalysator am bestehenden Entwurf diente.

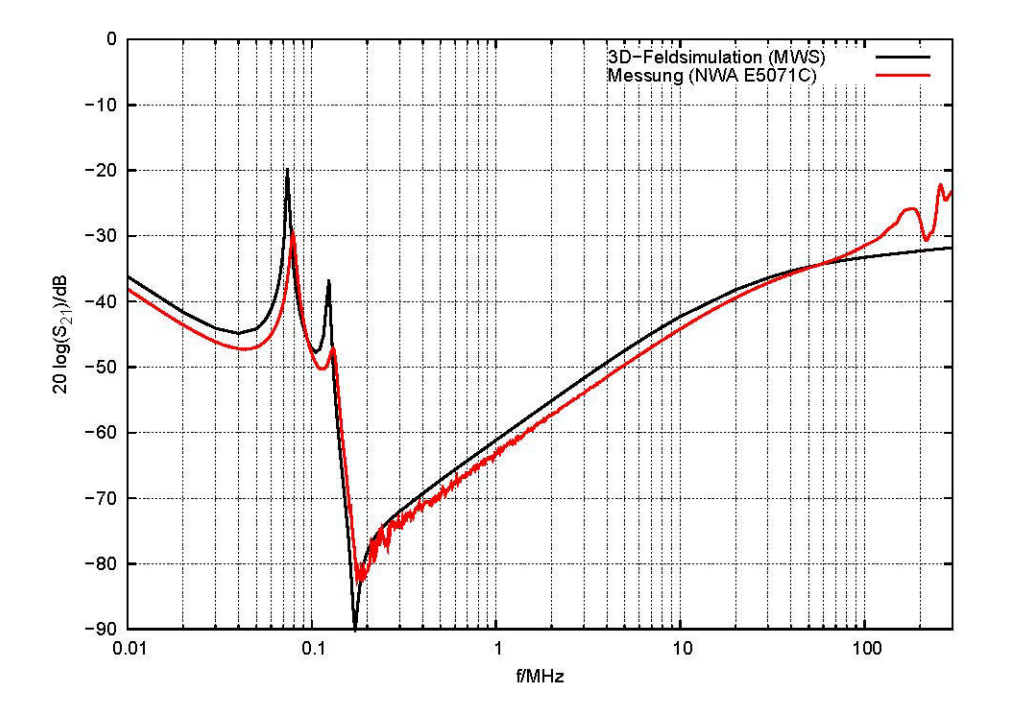

**Bild 4:** Transmissionsfaktor 20∙log (|S<sub>21</sub>), 3D-Feldsimulation und Messung

Bild 4 zeigt den mit MWS berechneten und den gemessenen Transmissionsfaktor 20∙log (|S21|) in einem Frequenzbereich von 10 kHz bis 300 MHz. Beide Frequenzgänge stimmen bis etwa 100 MHz sehr gut überein: mit Ausnahme der Resonanzstellen sind die Unterschiede im Pegel hier kleiner als 2 dB, und die Frequenzen der Resonanzstellen weichen weniger als 7% voneinander ab. Das 3D-Modell bildet also die Realität gut nach und eignet sich damit für weitere Analysen und Optimierungen.

Oberhalb der Serien-Resonanzfrequenz von etwa 200 kHz steigt die Transmission mit der Frequenz an, so dass die Dämpfungsanforderung in diesem Frequenzbereich nicht erfüllt wird.

#### **4. Analyse**

Zunächst wurden 3D-Parameterstudien mit MWS durchgeführt, die bereits erste Hinweise auf mögliche Einflussfaktoren der geometrischen Struktur auf die Filterdämpfung geben. Schließlich wurde ein Netzwerk-Ersatzschaltbild aufgestellt, das zum Einen schnellere Parameterstudien ermöglicht und zum Anderen sogar die unzureichende Filterdämpfung anschaulich erklären kann.

In Bild 5 ist das gewählte Netzwerk-Ersatzschaltbild dargestellt. Die Längsinduktivitäten bestehen aus einer RL-Parallelschaltung und die Querkapazitäten aus einem RLC-Serienschwingkreis. Wesentlich ist die Induktivität L<sub>GND</sub>, die die gemeinsame Anbindung der Kondensatoren an den Masseleiter über einen so genannten GND-Dom repräsentiert (vgl. Bild 3). Der Wert von L<sub>GND</sub> wurde zu 3,5 nH abgeschätzt.

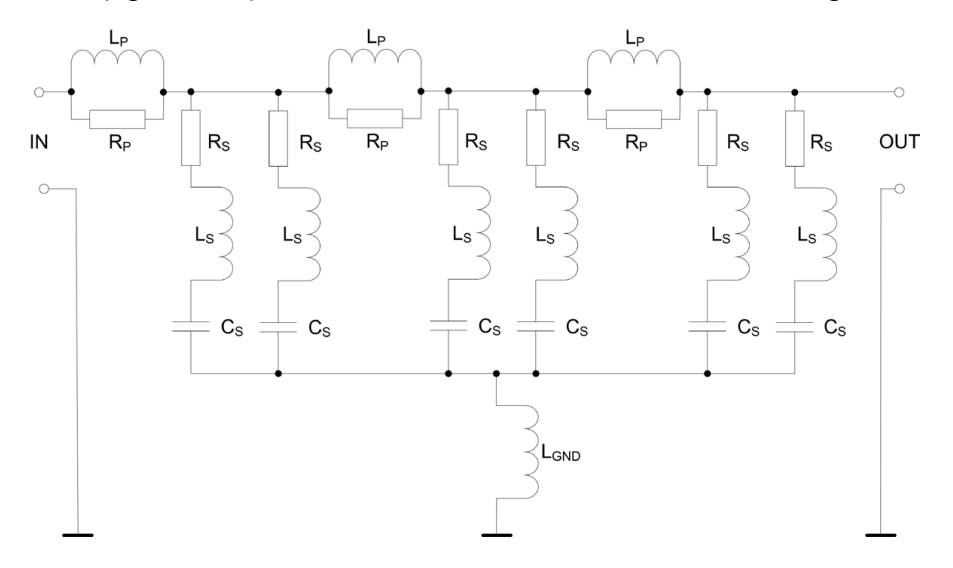

**Bild 5:** Netzwerk-Ersatzschaltbild

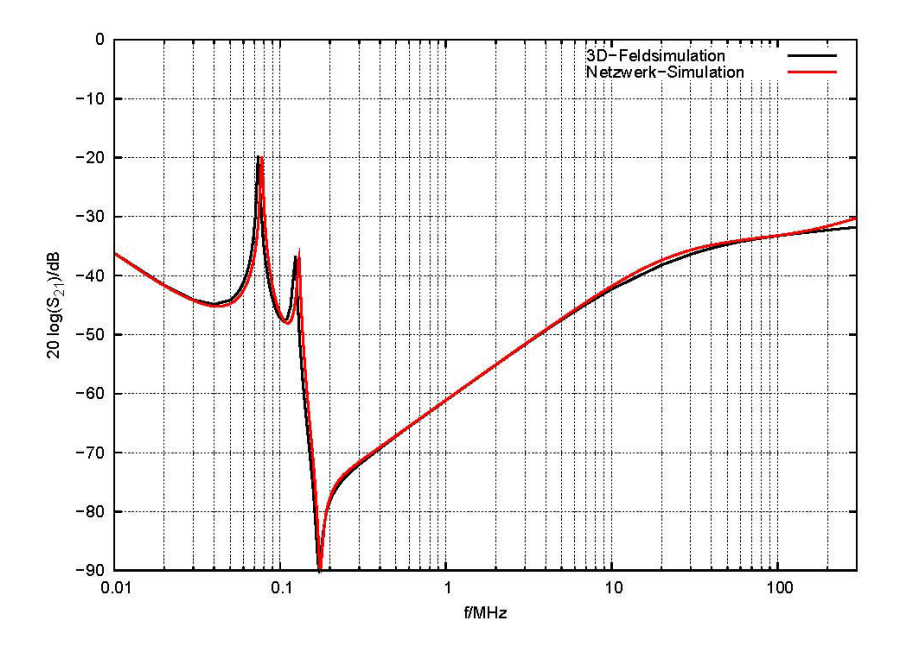

**Bild 6:** Transmissionsfaktor, 3D-Feldsimulation und Netzwerk-Simulation

Bild 6 zeigt den an diesem Netzwerk-Modell berechneten Transmissionsfaktor im Vergleich zum Ergebnis der 3D-Simulation. Beide Frequenzgänge stimmen im gesamten Frequenzbereich ausgezeichnet überein, so dass sich das Netzwerk-Modell für Parameterstudien eignet.

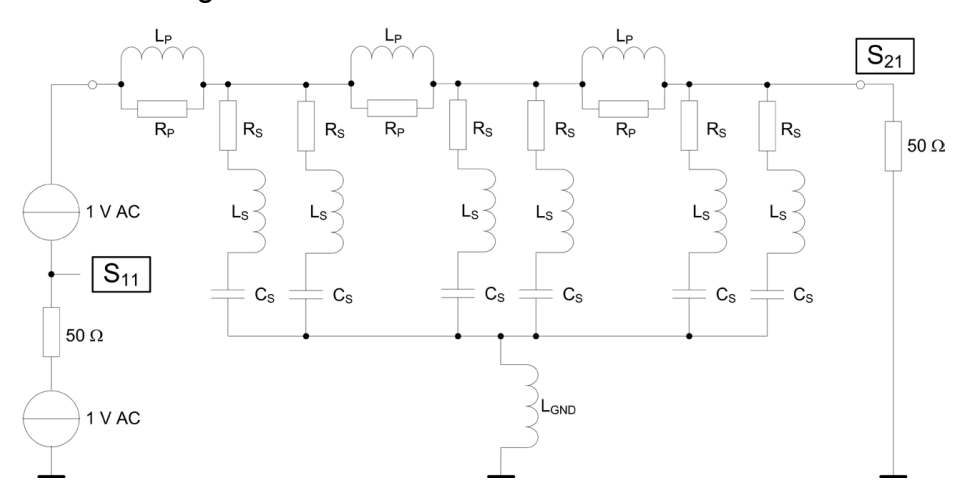

**Bild 7:** Netzwerk-Ersatzschaltbild mit Torbeschaltung nach [1]

In Bild 7 ist noch einmal das Netzwerk-Modell dargestellt, jetzt jedoch mit einer Beschaltung von Eingangs- und Ausgangstor, die eine Berechnung der S-Parameter aus Spannungen erlaubt [1]. Beispielsweise entspricht die Spannung über dem 50-Ω-Abschlusswiderstand am Ausgangstor zahlenmäßig dem S-Parameter S<sub>21</sub>. Diese Spannung lässt sich so mit anderen Spannungen des Netzwerkes in einer gemeinsamen Simulation vergleichen.

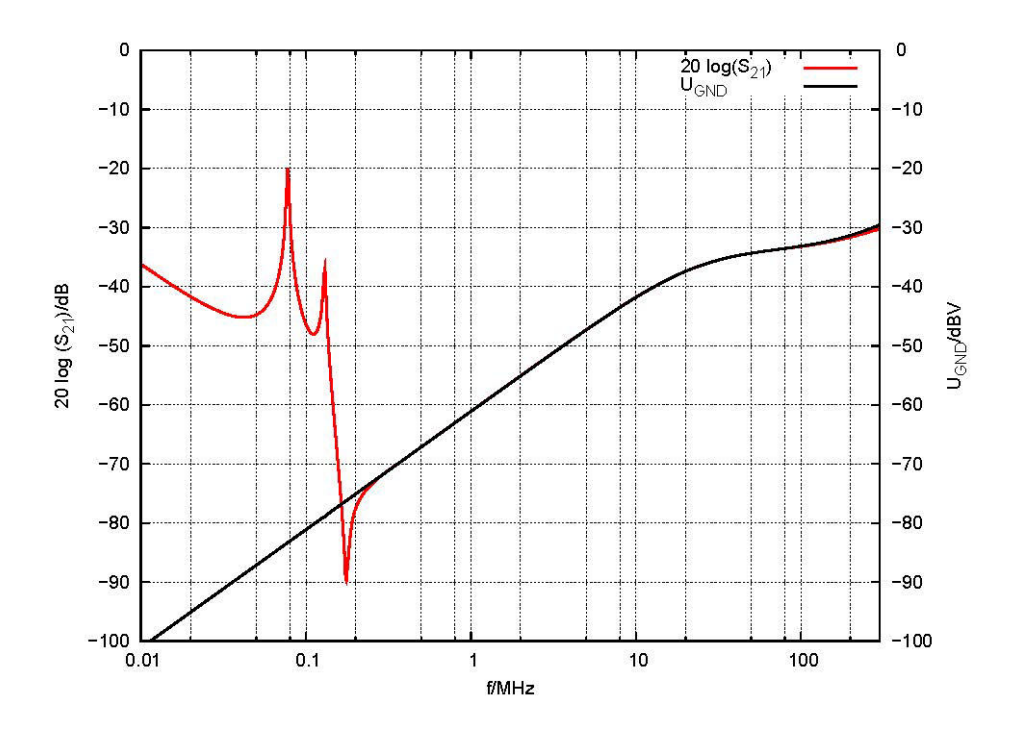

**Bild 8:** Transmissionsfaktor 20∙log (|S<sub>21</sub>|) und Spannung U<sub>GND</sub>, Netzwerk-Simulation

Bild 8 zeigt in einem Graf noch einmal den Transmissionsfaktor 20∙log (|S<sub>21</sub>|) (linke y-Achse) und zusätzlich die Spannung 20∙log (|U<sub>GND</sub>|) in dBV über L<sub>GND</sub> (rechte y-Achse). Oberhalb der Serien-Resonanzfrequenz ist die Spannung am Filterausgang praktisch gleich der Spannung, die über dem GND-Dom abfällt!

Mit einer Analyse des Netzwerk-Ersatzschaltbildes lässt sich die Ursache der unzureichenden Filterdämpfung erklären:

- Die GND-Ströme der drei Filterstufen fließen durch den gemeinsamen GND-Dom und lassen über  $L_{GND}$  die Spannung U $_{GND}$  abfallen.
- Oberhalb der Serien-Resonanzfrequenz dominiert der GND-Strom I<sub>GND.1</sub> der ersten Filterstufe. So liefert die Netzwerk-Simulation exemplarisch bei 1 MHz, dass I<sub>GND 1</sub> etwa 60 dB größer als der GND-Strom I<sub>GND 3</sub> der dritten Filterstufe ist.
- Damit ist die Spannung U<sub>A</sub> am Filterausgang nahezu gleich der Spannung U<sub>GND</sub>:  $U_A \approx U_{GND} \approx 2 \pi f \cdot L_{GND} \cdot I_{GND,1}$
- Nicht der absolute Wert von L<sub>GND</sub> ist entscheidend, sondern der gemeinsame Stromfluss aller drei Filterstufen durch LGND.
- Der gemeinsame GND-Dom bestimmt also nahezu komplett die Filterdämpfung oberhalb der Serien-Resonanzfrequenz (vgl. Bild 8)!

#### **5. Optimierung**

Die Optimierung hatte das Ziel, die Filterdämpfung oberhalb der Serien-Resonanzfrequenz zu verbessern. Wie die Ursachenanalyse gezeigt hat, bewirkt dies eine Entkopplung der GND-Ströme der drei Filterstufen. Durch drei getrennte GND-Dome –für jede Filterstufe einen eigenen- lässt sich diese Entkopplung praktisch umsetzen. Simulationen an dem entsprechend modifizierten Netzwerk-Ersatzschaltbild bestätigen diese Maßnahme. Darüber hinaus wurde dies mit 3D-Feldsimulationen nachgewiesen. Dazu wurde das vorhandene CAD-Modell, das ja nur einen GND-Dom enthält, in MWS selbst auf drei GND-Dome geändert, siehe Bild 9. Dabei war ein Kompromiss zwischen den erlaubten Positionen der GND-Dome und einem möglichst großen Abstand zwischen ihnen einzugehen.

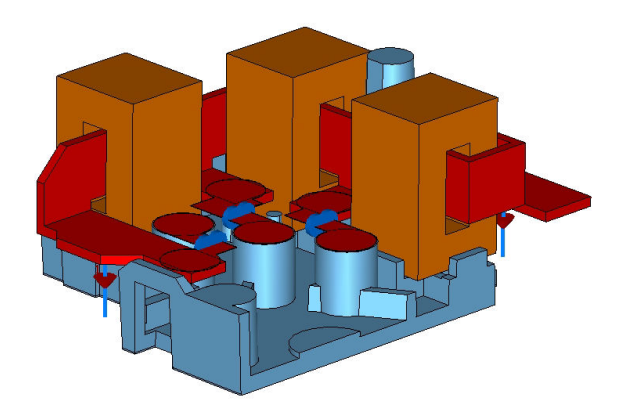

**Bild 9:** 3D-Modell in MWS nach Optimierung

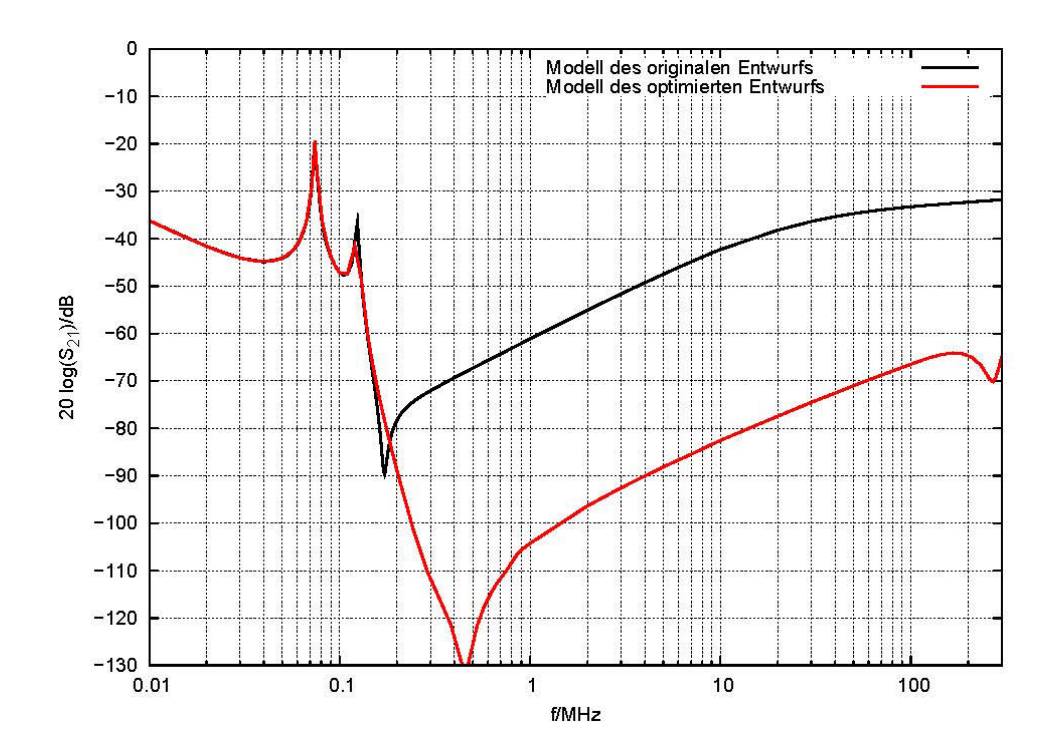

**Bild 10:** Transmissionsfaktor, originaler und optimierter Entwurf, 3D-Feldsimulation

Bild 10 zeigt den an diesem 3D-Modell mit MWS berechneten Transmissionsfaktor im Vergleich zum originalen, ebenfalls mit MWS berechneten Verlauf. Die Maßnahme verbessert die Filterdämpfung oberhalb von etwa 300 kHz breitbandig um beachtliche 30..40 dB. Das so optimierte Filter erfüllt damit nahezu im gesamten Frequenzbereich die Dämpfungsanforderungen.

## **6. Zusammenfassung und Ausblick**

Der Transmissionsfaktor eines Niedervolt-Filters, das in einer Kfz-Leistungselektronik als Tiefpassfilter dient, wurde mit einem 3D-Modell und einem Netzwerk-Ersatzschaltbild numerisch berechnet. Beide Simulationsergebnisse stimmen sehr gut mit Messergebnissen überein. Die Analyse des Transmissionsfaktors am Netzwerk-Ersatzschaltbild offenbarte die Ursache für die unzureichende Dämpfung des ersten Filterentwurfs oberhalb der Serien-Resonanzfrequenz: der gemeinsame GND-Dom zur Masse-Anbindung der drei Querkapazitäten. Aus diesem Ergebnis konnte die Maßnahme aus drei getrennten GND-Domen abgeleitet und dafür die Filterdämpfung optimiert werden. 3D-Feldsimulationen am optimierten Modell liefern eine Filterdämpfung, die die Dämpfungsanforderungen im 50-Ω-System nahezu erfüllt.

Zur endgültigen Bestätigung der Maßnahme ist geplant, ein Muster der Leistungselektronik mit einem modifizierten Filter aufzubauen und daran die Filterdämpfung im 50-Ω-System sowie die Störspannung am 12-V-Bordnetz bei Betrieb des DC/DC-Konverters zu messen.

## **7. Literatur**

[1] Gerig, John. S.: "Create S-Parameter Subcircuits for Microwave and RF-Applications", MicroSim Application Notes, Version 8.0, MicroSim Corporation, Irvine, CA, June 1997